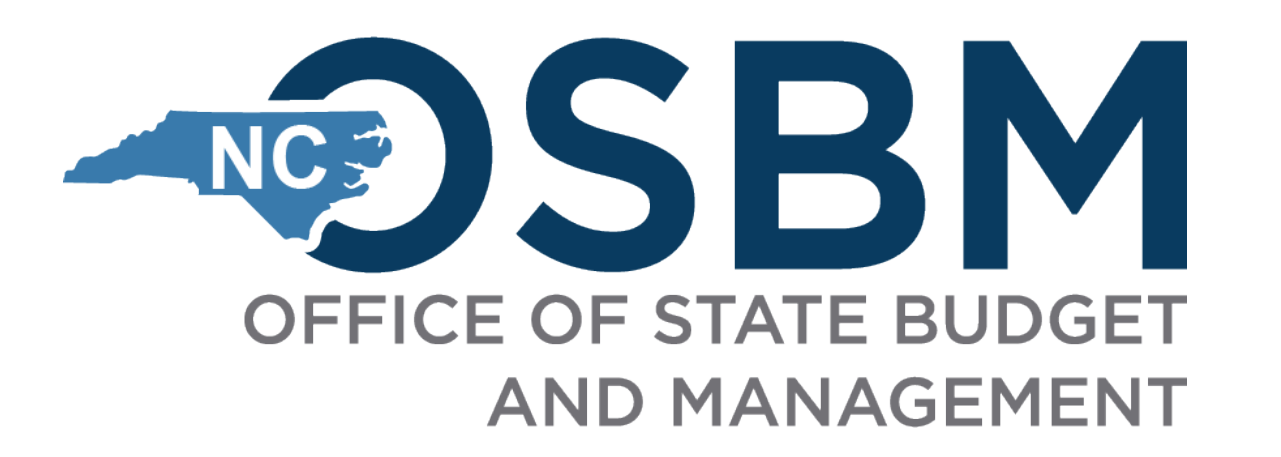

# *UNC Closeout Training*

*December 2023*

UNC **Closeout** Training

## $\triangleright$  Introduction

## $\triangleright$  Updates for NCFS

 $\triangleright$  Key Reports

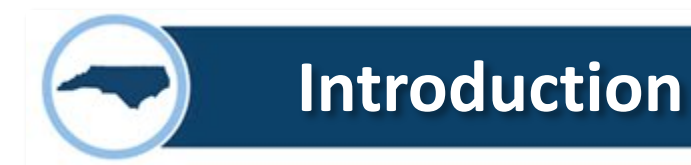

- Reflects changes due to the transition to the new NCFS system
- Breaks out the UNC Job Aid as a separate guidance that applies to all universities except for NCSSM (which only uses IBIS/NCFS)
- Consists of two documents Checklist and Job Aid
- Should be used for quarter and year-end closeout
- Can be found on the OSBM website under Budget > Budget Instructions > Job Aids > Closeout and Carryforward Job Aids

[Job Aids | NC OSBM](https://www.osbm.nc.gov/budget/budget-instructions/job-aids#Tab-CloseoutCarryforwardAids-854)

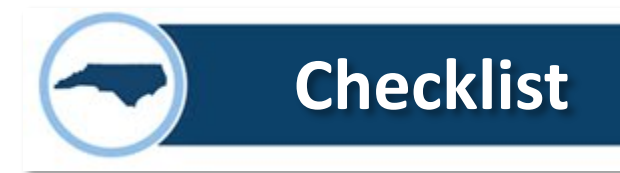

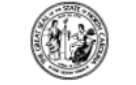

**STATE OF NORTH CAROLINA** 

**CERTIFICATION** 2023-24 Quarterly & Fiscal Year-End Budget Reports

UNIVERSITY NAME:

This certification should be completed and provided to your OSBM analyst at the time of pre-certification of budget reports with the Office of the State Controller at the end of each quarter and fiscal year.

> BUDGET REPORT REVIEW CHECKLIST Note: Please attach documentation of OSBM-approved exceptions, if applicable.

#### **BD** 701 Report

- 1. Certified and authorized budgets reconcile between NCFS. IBIS, and University ERP Budget System at D. detailed account level
- $\Box$ 2. No negative certified or authorized budgets at detailed account level
- $\Box$ 3. No over-expended Budget Funds
- 4. No over-expended accounts at the pooled account level п
- $\Box$ 5. Reserve accounts (5 7XXX) are distributed (unless reverting or carried forward) (year-end requirement)
- $\Box$ 6. Over-realized receipts were budgeted and approved by OSBM prior to expenditure of receipts
- 7. No appropriation in Budget Funds for Non-Credit Instruction / Program Code U001103.  $\Box$
- $\Box$ 8. No negative cash balances in special funds (UNC System Office only)
- 9. FTE counts reconcile between IBIS and University ERP Budget System. Internal salary control  $\Box$ systems are in balance and do not contain any negative salary reserves.
- 10. Carryforward is correctly recorded in NCFS and IBIS (year-end requirement)  $\Box$

#### **BD** 702 Report

- $\Box$  11. Ouarterly and/or monthly allotment totals reconcile between NCFS. IBIS. and University ERP Budget Systems
- 12. Year-to-date requirements and appropriation do not exceed total allotment and available cash on hand  $\Box$
- $\Box$ 13. Allotted and year-to-date actuals reconcile indicating proper non-cash reversions (year-end requirement)

I certify that the BD 701 & 702 Budget Reports are complete, accurate, and comply with OSBM's guidance.

#### **Signature (Budget Director or CFO)**

 $\mathbf{Date}$ 

If any requirements outlined above are not checked, please explain to your OSBM Analyst why the step was not completed via a memorandum or email.

- Covers the required items at high level
- Two main sections, BD 701 and BD 702
- Form should be signed and returned to OSBM with any exceptions noted

### **Job Aid**

#### UNC Closeout Job Aid

#### Contents

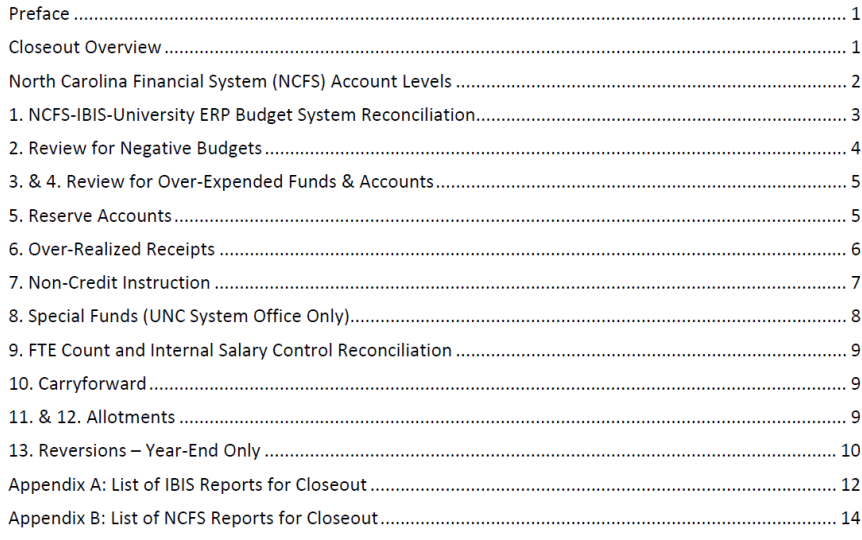

#### Preface

This document is intended to be a job aid used by the University of North Carolina (UNC) system, excluding the North Carolina School of Science and Mathematics (NCSSM) during the quarterly and yearend closeout process. Agencies and NCSSM should use the Agency Closeout Job Aid found on OSBM's website. This document details (1) why each check is an important part of budget maintenance, (2) a step-by-step process for completing each check, and (3) at what level of detail the university or OSBM is responsible for performing the check. Performing these checks and correcting any problems identified should be done prior to signing and submitting the closeout certification form to the Office of State Budget and Management (OSBM).

- Job aid walks you through the steps needed to complete checklist items
- Item numbers correspond to the checklist numbers
- Each step describes:
	- 1. the purpose
	- 2. the level of detail the university and OSBM are responsible for performing the check
	- 3. steps for performing the check (with report names!)
- Includes Appendices with Lists of all IBIS and NCFS Reports required for Closeout

## Major Updates for NCFS

## **University ERP Reconciliation**

- Universities on University ERP Budget Systems (i.e. Banner or PeopleSoft) no longer interface their budget information directly.
	- Budgets in NCFS are driven by an interface with IBIS.
- To ensure that all systems reconcile (IBIS, NCFS, and the University ERP Budget System), there are now two steps:

(1) Confirm that IBIS and NCFS reconcile

(2) Ensure that IBIS, NCFS, and the University ERP Budget System reconcile

• Requires that universities send OSBM BD 701 and BD 702 reports from University ERP Budget System to confirm reconciliation.

#### **NCFS Pooled Accounts**

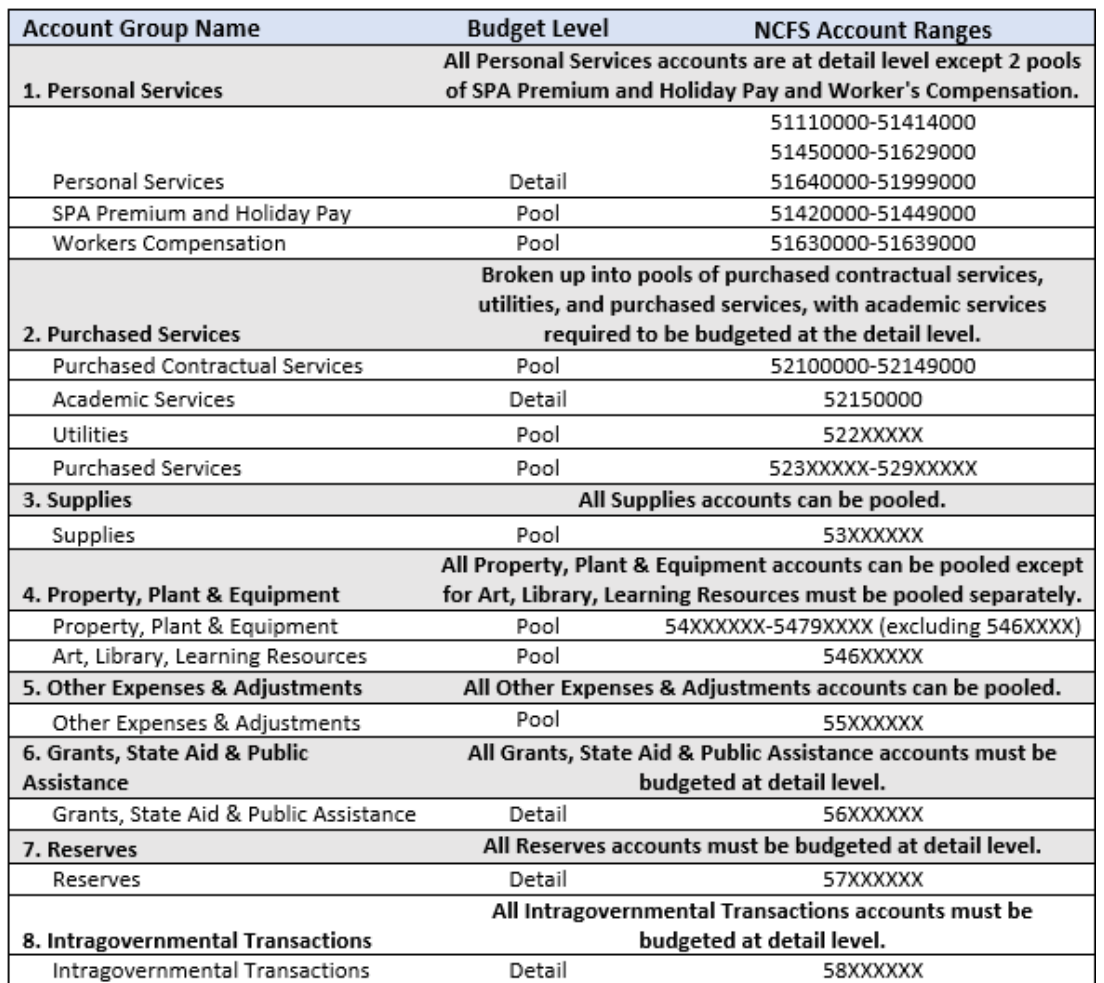

- Pooled accounts allow for a budget in a single account line, with expenditures recorded in several other accounts.
- All expenditures must be captured at detailed level
- Pooled accounts cannot be used for receipts accounts.

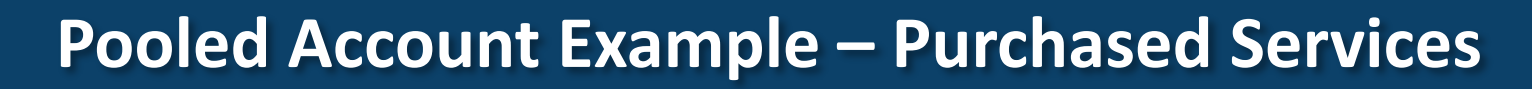

## Can use pooled account budgeting when checking for overexpended accounts

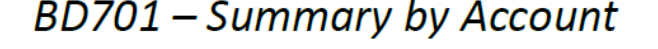

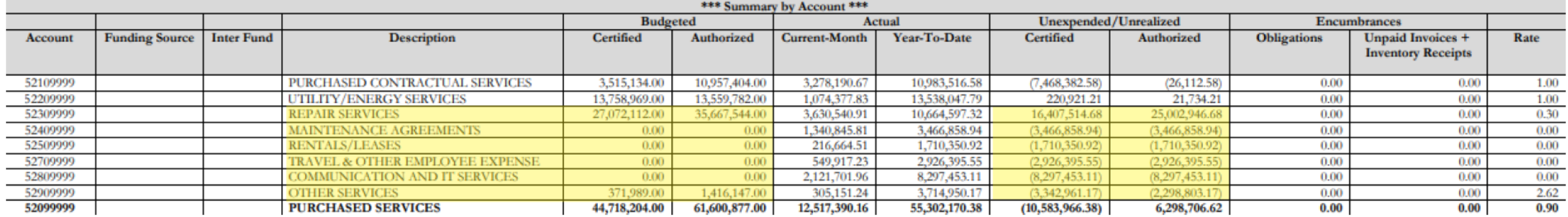

The BD 701 report above shows some over-expended accounts. However, this group of accounts is not over-expended at the pooled account level per the chart on Page 2 of this job aid.

## **Summer/Non -Credit Instruction**

- Guidance has been updated to recognize that there are now appropriations in your Summer Instruction Budget Funds (Program Code UU001102).
- Ensure that there is no budgeted appropriation in the Non -Credit Instruction Budget Fund (Program Code UU001103)

University BD 701 at the Detailed Account Level for Non-Credit Instruction Budget Fund

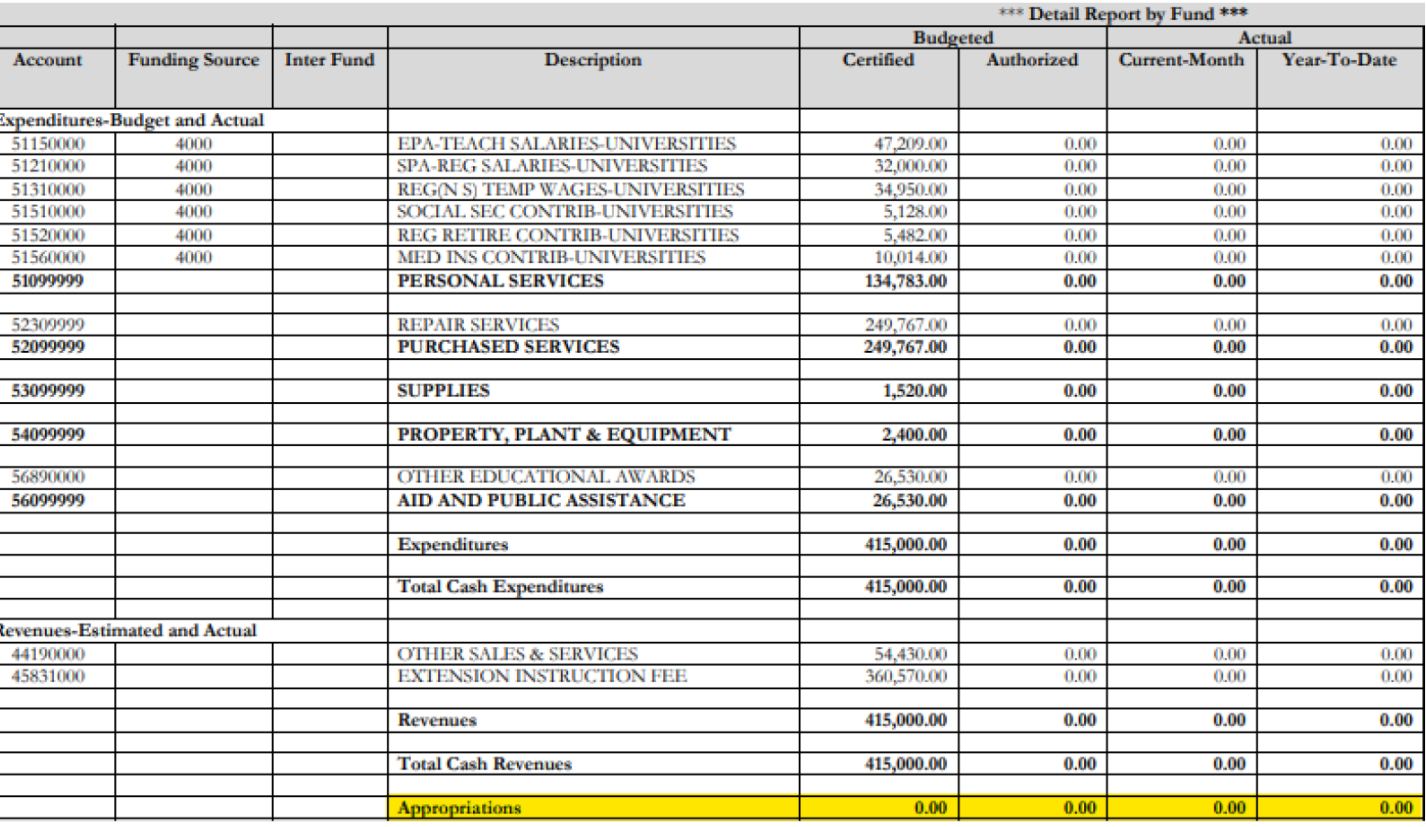

This campus has no budgeted appropriation in the Non-Credit Instruction Budget Fund / Program Code UU001103.

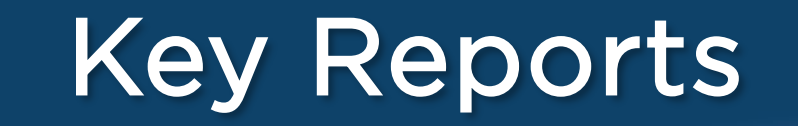

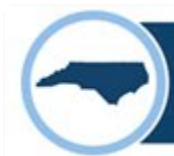

### **NC IBIS vs. Legacy IBIS**

**NC IBIS:** http://ibis.nc.gov/ibis - webapp

## **Legacy IBIS:**  http://legacy.ibis.nc.gov/ibis - webapp

- Legacy IBIS provides read-only access to a copy of IBIS as of Oct 4th, 2023 with data in the NCAS -based chart of accounts.
- All Reports (both current NCFSbased and legacy NCAS-based) can be found in current IBIS version.

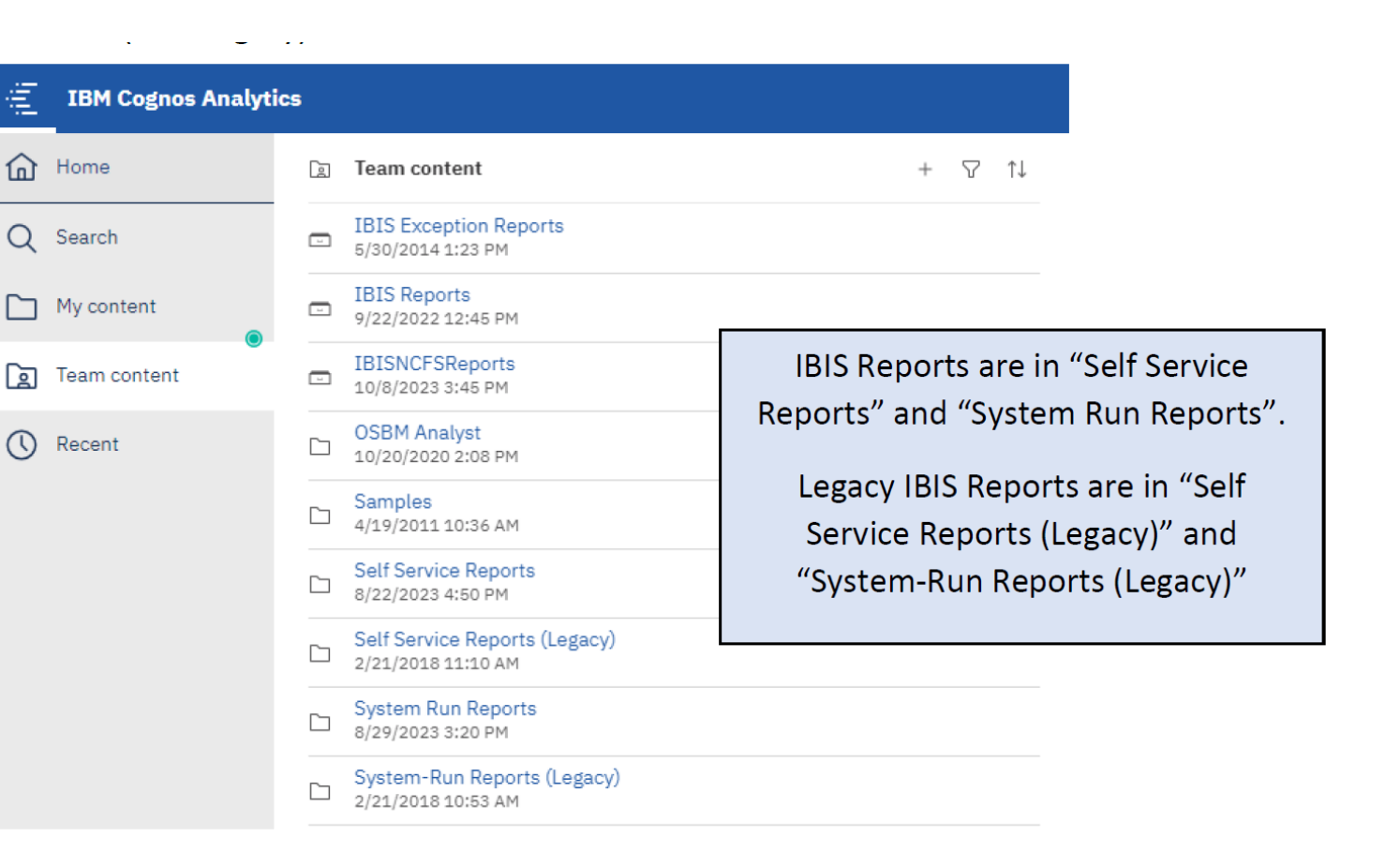

## **Key IBIS Reports for Closeout**

- RK 325 Certified and Authorized Budget Report
- Previous Month Comparison of BD 701 and RK 325
- RK 457 Allotment Summary Report

#### **RK 325 Certified and Authorized Budget Report**

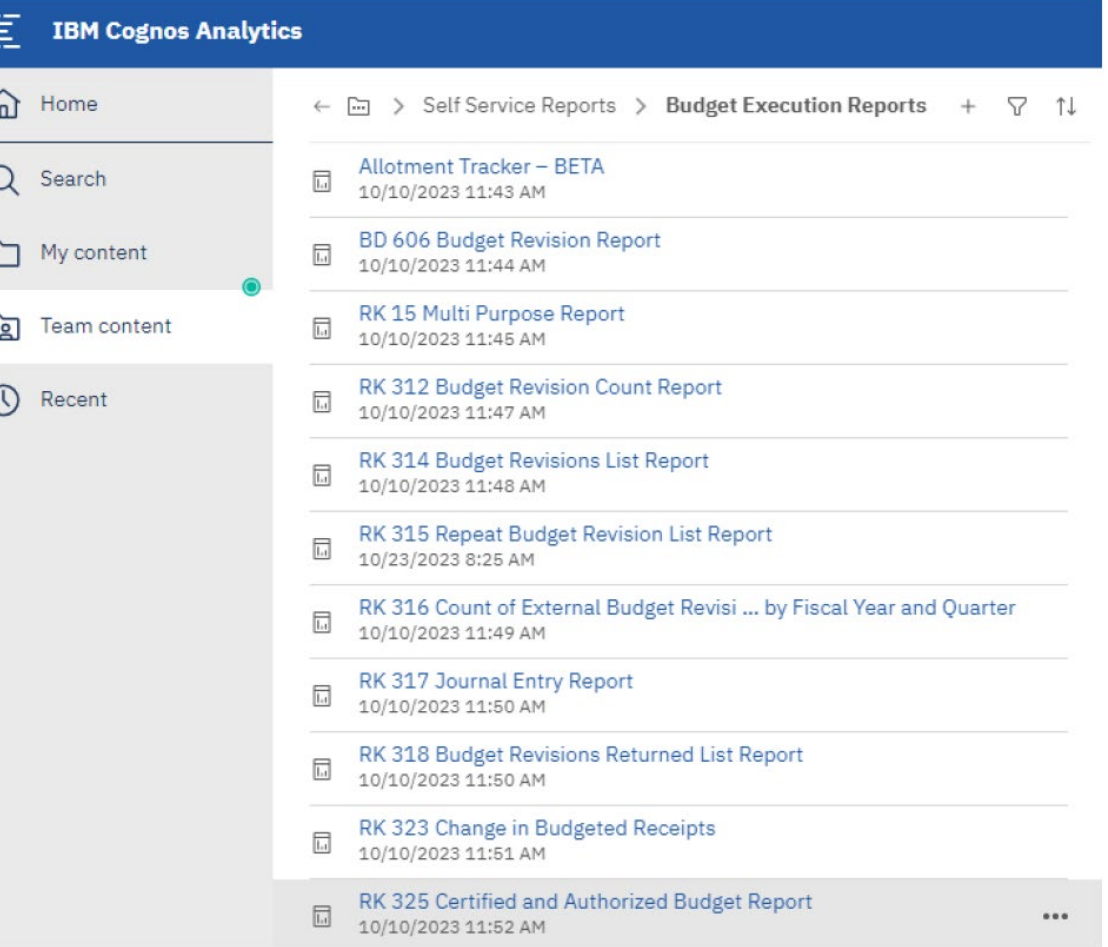

## **Key NCFS Reports for Closeout**

- NC Budget to Actual (701) Detailed Report (RPT -RTR -152)
- NC Budget to Actual (701) Excel Report (RPT -RTR -019)
- NC Allotments to Cash Availability (702) Report (RPT - BE -012)

### **NCAS to NCFS Report Crosswalk**

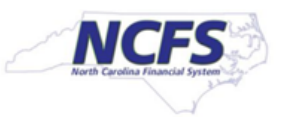

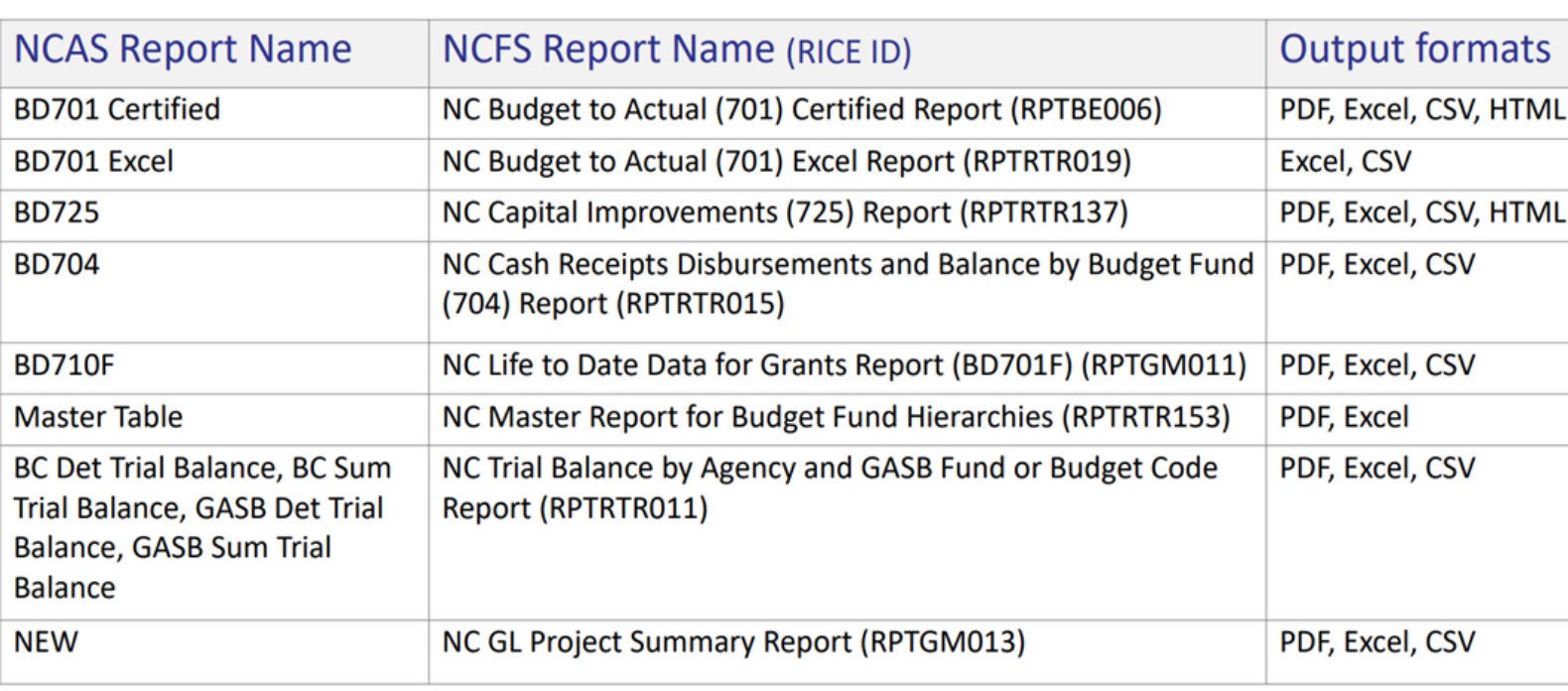

# *Stay in touch!*

**For questions on Closeout, please contact your OSBM Budget Execution Analyst:**

**Rachel Stallings** rachel.stallings@osbm.nc.gov

**Cole Justad** cole.justad@osbm.nc.gov

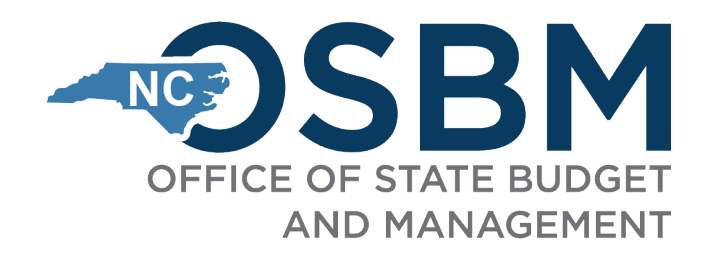